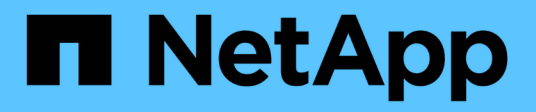

## **Allgemeines zu Regeln und Datenrichtlinien**

OnCommand Unified Manager 9.5

NetApp December 20, 2023

This PDF was generated from https://docs.netapp.com/de-de/oncommand-unified-manager-95/onlinehelp/concept-what-rules-and-data-policies-are.html on December 20, 2023. Always check docs.netapp.com for the latest.

# **Inhalt**

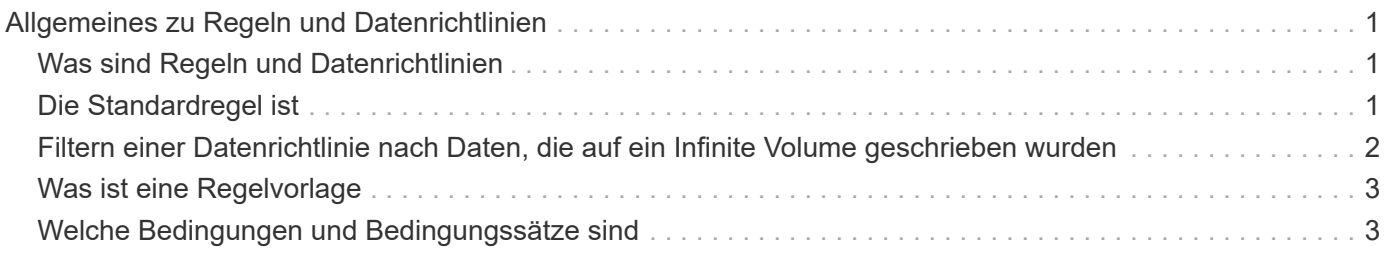

# <span id="page-2-0"></span>**Allgemeines zu Regeln und Datenrichtlinien**

Wenn Sie die Konzepte zu Regeln und Datenrichtlinien kennen, können Sie Ihre Infinite Volumes effizient managen.

## <span id="page-2-1"></span>**Was sind Regeln und Datenrichtlinien**

Eine *Regel* legt die Platzierung von Dateien (Daten) in einer Storage Virtual Machine (SVM) mit Infinite Volume fest. Eine Sammlung solcher Regeln ist als *Datenrichtlinie* bekannt.

#### • **Regel**

Regeln bestehen im Wesentlichen aus einer Reihe vordefinierter Bedingungen und Informationen, die bestimmen, wo Dateien im Infinite Volume abgelegt werden sollen. Wird eine Datei im Infinite Volume abgelegt, werden die Attribute dieser Datei mit der Liste der Regeln abgeglichen. Wenn Attribute mit den Regeln übereinstimmen, werden durch die Platzierungsinformationen dieser Regel die Speicherklasse bestimmt, in der die Datei abgelegt wird. Eine Standardregel in der Datenrichtlinie wird verwendet, um die Platzierung von Dateien zu bestimmen, wenn die Attribute keiner der Regeln in der Regelliste entsprechen.

Wenn Sie zum Beispiel eine Regel haben, "Platzieren Sie alle Dateien vom Typ .mp3 in der Bronze-Speicherklasse.", würden alle .mp3-Dateien, die auf das Infinite Volume geschrieben werden, in der Bronze-Speicherklasse platziert werden.

#### • **Datenrichtlinie**

Eine Datenrichtlinie ist eine Liste von Regeln. Jede SVM mit Infinite Volume verfügt über eine eigene Datenrichtlinie. Jede Datei, die dem Infinite Volume hinzugefügt wird, wird mit den Regeln seiner Datenrichtlinie verglichen, um den Speicherort dieser Datei zu bestimmen. Die Datenrichtlinie ermöglicht es Ihnen, eingehende Dateien auf Basis der Dateiattribute zu filtern und diese Dateien in den entsprechenden Speicherklassen zu platzieren.

# <span id="page-2-2"></span>**Die Standardregel ist**

Die Standardregel dabei ist die Regel, die in der Datenrichtlinie einer Storage Virtual Machine (SVM) mit Infinite Volume vorhanden ist. Sie bestimmt die Platzierung der Daten, die auf das Infinite Volume geschrieben werden, wenn keine der Bedingungen in den vorhandenen Regeln mit den zu schreibenden Daten übereinstimmen.

Die Standardregel ist immer die letzte Regel in einer Datenrichtlinie und kann nicht neu angeordnet werden. Nehmen wir zum Beispiel eine Datenrichtlinie mit drei Regeln. Regel-1 speichert alle .pdf-Dateien in der Klasse *High\_Performance*Storage. Regel-2 speichert alle Dateien, die dem Administrator gehören, und Dateinamen, die mit \*.xls enden, in der Speicherklasse *Archive\_CONFIR*. Die dritte Regel ist die Standardregel für die Storage-Klasse *low\_Performance*.

Wenn eine Reihe von \*.jpg-Dateien, die nicht dem Administrator gehören, in das Infinite Volume geschrieben wird, wird die Standardregel verwendet, um diese .jpg-Dateien in der Speicherklasse *low\_Performance* zu platzieren. Regel-1 und Regel-2 werden nicht verwendet, da die geschriebenen Daten nicht mit diesen Regeln übereinstimmen.

### <span id="page-3-0"></span>**Filtern einer Datenrichtlinie nach Daten, die auf ein Infinite Volume geschrieben wurden**

Eine Datenrichtlinie filtert automatisch auf das Infinite Volume geschriebene Daten in verschiedenen Storage-Klassen. Alle Dateien werden im Namespace des Infinite Volume auf das einzelne File-System geschrieben. Anhand der Regeln der Datenrichtlinie wird festgelegt, welche Storage-Klasse die Daten für die Dateien speichert.

Bei der Erstellung des Infinite Volume wird automatisch eine Datenrichtlinie für eine Storage Virtual Machine (SVM) mit Infinite Volume erstellt. Die Datenrichtlinie ist aktiv und enthält eine Standardregel. Die Standardregel speichert eingehende Daten für Dateien wie folgt für Infinite Volumes mit und ohne Storage-Klassen:

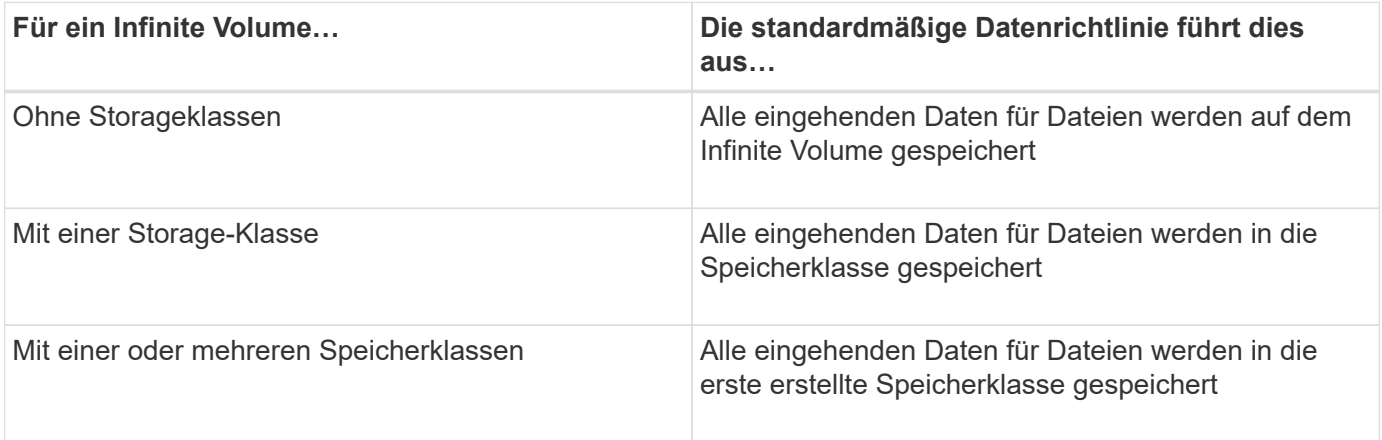

Bei einem Infinite Volume mit zwei oder mehr Storage-Klassen sollten Sie die So bald wie möglich der Datenrichtlinien ändern, um Regeln zu erstellen, die Daten nach verschiedenen Dateitypen in die verschiedenen Storage-Klassen filtern. Sie sollten die Datenrichtlinie unter Verwendung von Unified Manager ändern.

Die Datenrichtlinie hat keine Auswirkung auf den Speicherort der Dateien im Filesystem im Namespace des Infinite Volume, und die Storage-Klassen sind für Client-Applikationen transparent. Das Dateisystem im Namespace enthält die Dateinamen. Die Datenrichtlinie beeinflusst nur, welche Storage-Klassen zur Speicherung der Daten für die Dateien verwendet werden. Datenrichtlinien sind nützlich, wenn Sie einem Infinite Volume zwei oder mehr Storage-Klassen zuweisen.

Sie können die Datenrichtlinie ändern, um zusätzliche Regeln zu erstellen, aber Sie können die Datenrichtlinie oder die Standardregel nicht löschen.

Im folgenden Diagramm wird dargestellt, wie eine Datenrichtlinie die Daten eines Infinite Volume filtert. Der Dateiname wird in der Namespace-Komponente gespeichert, und die Regeln in der Datenrichtlinie geben an, dass Daten für diese bestimmte Datei in der Silber-Speicherklasse gespeichert werden.

 $(i)$ 

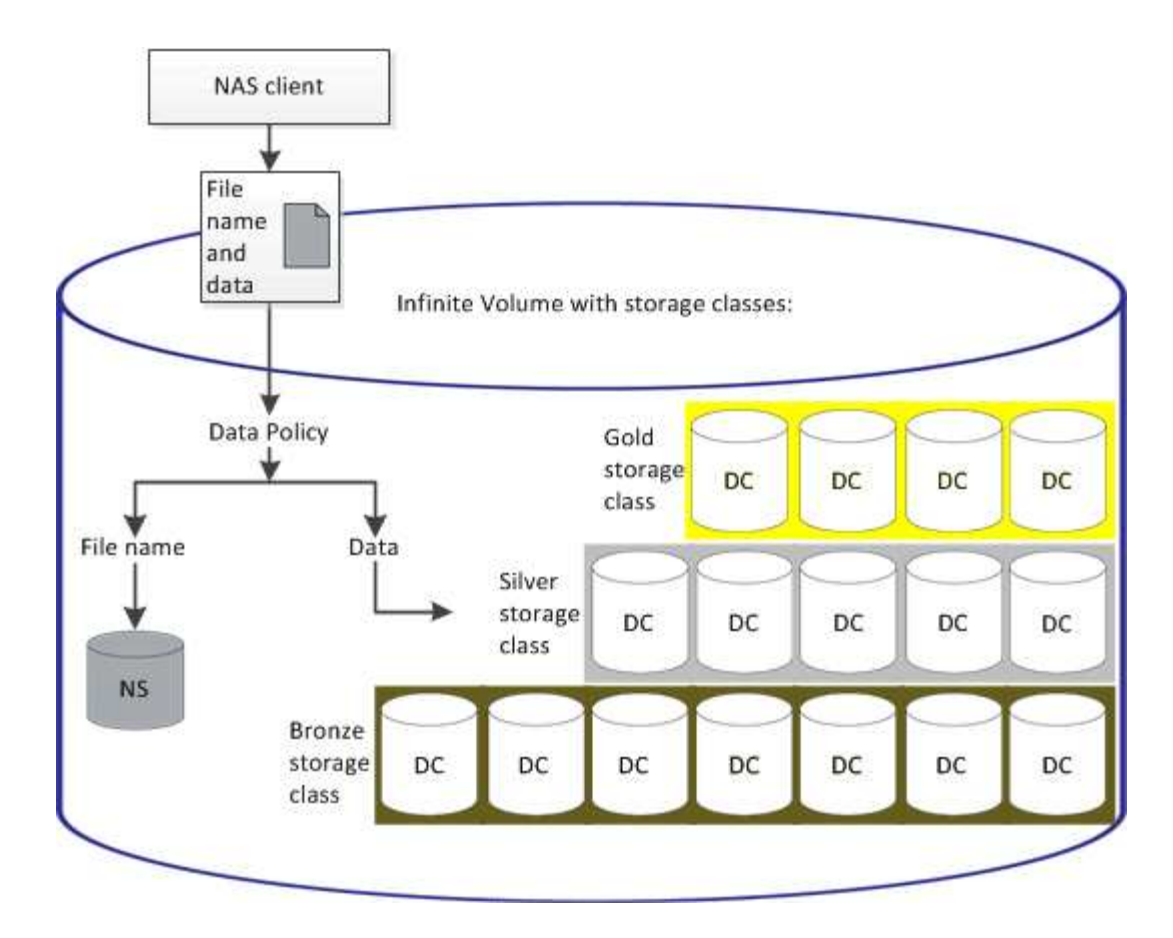

### <span id="page-4-0"></span>**Was ist eine Regelvorlage**

Eine Regelvorlage ist eine vordefinierte Vorlage, die zum Erstellen von Regeln in einer Datenrichtlinie verwendet werden kann. Mit einer Regelvorlage können Sie eine Regel erstellen, die auf drei Kategorien basiert: Eigentümer, Dateityp und Verzeichnispfad.

### **Beispiel für eine Regelvorlage für Dateitypen**

Die Regelvorlage "Platzieren Sie alle Dateien mit den angegebenen Erweiterungen in einer geeigneten Speicherklasse" speichert alle .mp3 Dateien, die auf das Infinite Volume geschrieben werden, in einer Speicherklasse, die Sie angeben.

# <span id="page-4-1"></span>**Welche Bedingungen und Bedingungssätze sind**

*Conditions* sind ein Satz von übereinstimmenden Kriterien, die auf Regeleigenschaften basieren - wie Dateiname, Verzeichnispfad und Eigentümer -, die eine Regel definieren. Eine Sammlung solcher Bedingungen ist als *condition Set* bekannt. Sie können Bedingungen und Bedingungssätze nur für benutzerdefinierte Regeln verwenden, um zu bestimmen, wo Inhalte in Ihr Infinite Volume geschrieben werden.

#### **Bestimmten Bedingungen**

Für eine benutzerdefinierte Regel können Sie Bedingungen festlegen, die auf Regeleigenschaften wie Dateiname, Verzeichnispfad oder Eigentümer oder einer Kombination aller Regeleigenschaften basieren. Die Logik ähnelt einem Booleschen Vorgang UND einer Operation. Durch die Verwendung von Bedingungen

können Sie beispielsweise eine benutzerdefinierte Regel erstellen, mit der Dateien gespeichert werden .mp3 Erweiterungen und Dateien im Besitz von John im Verzeichnispfad beginnend mit /NS/.

#### **Bedingungssätze**

Die für Bedingungssätze verwendete Logik ähnelt einem Booleschen Wert ODER einer Operation. Durch die Verwendung von Bedingungen und Bedingungssätzen können Sie beispielsweise eine komplexe benutzerdefinierte Regel erstellen, die einer der folgenden Bedingungen entspricht:

• Zustand-1

Alle Dateien im Besitz von Mary und werden in abgelegt /NS/Eng/

• Zustand-2

Alle Dateien mit Namen, die mit enden .pdfUnd im Besitz von Mary

#### **Copyright-Informationen**

Copyright © 2023 NetApp. Alle Rechte vorbehalten. Gedruckt in den USA. Dieses urheberrechtlich geschützte Dokument darf ohne die vorherige schriftliche Genehmigung des Urheberrechtsinhabers in keiner Form und durch keine Mittel – weder grafische noch elektronische oder mechanische, einschließlich Fotokopieren, Aufnehmen oder Speichern in einem elektronischen Abrufsystem – auch nicht in Teilen, vervielfältigt werden.

Software, die von urheberrechtlich geschütztem NetApp Material abgeleitet wird, unterliegt der folgenden Lizenz und dem folgenden Haftungsausschluss:

DIE VORLIEGENDE SOFTWARE WIRD IN DER VORLIEGENDEN FORM VON NETAPP ZUR VERFÜGUNG GESTELLT, D. H. OHNE JEGLICHE EXPLIZITE ODER IMPLIZITE GEWÄHRLEISTUNG, EINSCHLIESSLICH, JEDOCH NICHT BESCHRÄNKT AUF DIE STILLSCHWEIGENDE GEWÄHRLEISTUNG DER MARKTGÄNGIGKEIT UND EIGNUNG FÜR EINEN BESTIMMTEN ZWECK, DIE HIERMIT AUSGESCHLOSSEN WERDEN. NETAPP ÜBERNIMMT KEINERLEI HAFTUNG FÜR DIREKTE, INDIREKTE, ZUFÄLLIGE, BESONDERE, BEISPIELHAFTE SCHÄDEN ODER FOLGESCHÄDEN (EINSCHLIESSLICH, JEDOCH NICHT BESCHRÄNKT AUF DIE BESCHAFFUNG VON ERSATZWAREN ODER -DIENSTLEISTUNGEN, NUTZUNGS-, DATEN- ODER GEWINNVERLUSTE ODER UNTERBRECHUNG DES GESCHÄFTSBETRIEBS), UNABHÄNGIG DAVON, WIE SIE VERURSACHT WURDEN UND AUF WELCHER HAFTUNGSTHEORIE SIE BERUHEN, OB AUS VERTRAGLICH FESTGELEGTER HAFTUNG, VERSCHULDENSUNABHÄNGIGER HAFTUNG ODER DELIKTSHAFTUNG (EINSCHLIESSLICH FAHRLÄSSIGKEIT ODER AUF ANDEREM WEGE), DIE IN IRGENDEINER WEISE AUS DER NUTZUNG DIESER SOFTWARE RESULTIEREN, SELBST WENN AUF DIE MÖGLICHKEIT DERARTIGER SCHÄDEN HINGEWIESEN WURDE.

NetApp behält sich das Recht vor, die hierin beschriebenen Produkte jederzeit und ohne Vorankündigung zu ändern. NetApp übernimmt keine Verantwortung oder Haftung, die sich aus der Verwendung der hier beschriebenen Produkte ergibt, es sei denn, NetApp hat dem ausdrücklich in schriftlicher Form zugestimmt. Die Verwendung oder der Erwerb dieses Produkts stellt keine Lizenzierung im Rahmen eines Patentrechts, Markenrechts oder eines anderen Rechts an geistigem Eigentum von NetApp dar.

Das in diesem Dokument beschriebene Produkt kann durch ein oder mehrere US-amerikanische Patente, ausländische Patente oder anhängige Patentanmeldungen geschützt sein.

ERLÄUTERUNG ZU "RESTRICTED RIGHTS": Nutzung, Vervielfältigung oder Offenlegung durch die US-Regierung unterliegt den Einschränkungen gemäß Unterabschnitt (b)(3) der Klausel "Rights in Technical Data – Noncommercial Items" in DFARS 252.227-7013 (Februar 2014) und FAR 52.227-19 (Dezember 2007).

Die hierin enthaltenen Daten beziehen sich auf ein kommerzielles Produkt und/oder einen kommerziellen Service (wie in FAR 2.101 definiert) und sind Eigentum von NetApp, Inc. Alle technischen Daten und die Computersoftware von NetApp, die unter diesem Vertrag bereitgestellt werden, sind gewerblicher Natur und wurden ausschließlich unter Verwendung privater Mittel entwickelt. Die US-Regierung besitzt eine nicht ausschließliche, nicht übertragbare, nicht unterlizenzierbare, weltweite, limitierte unwiderrufliche Lizenz zur Nutzung der Daten nur in Verbindung mit und zur Unterstützung des Vertrags der US-Regierung, unter dem die Daten bereitgestellt wurden. Sofern in den vorliegenden Bedingungen nicht anders angegeben, dürfen die Daten ohne vorherige schriftliche Genehmigung von NetApp, Inc. nicht verwendet, offengelegt, vervielfältigt, geändert, aufgeführt oder angezeigt werden. Die Lizenzrechte der US-Regierung für das US-Verteidigungsministerium sind auf die in DFARS-Klausel 252.227-7015(b) (Februar 2014) genannten Rechte beschränkt.

#### **Markeninformationen**

NETAPP, das NETAPP Logo und die unter [http://www.netapp.com/TM](http://www.netapp.com/TM\) aufgeführten Marken sind Marken von NetApp, Inc. Andere Firmen und Produktnamen können Marken der jeweiligen Eigentümer sein.